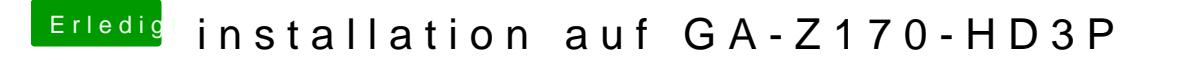

Beitrag von crusadegt vom 7. August 2016, 19:49

Das klingt ja alles ein wenig verwirrend...

Wenn du im BIOS bist stelle bitte die UEFI deiner SSD als erste BootVari es dort einmal die UEFI der SSD geebn und einmal die SSD